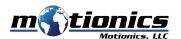

# Bluetooth Tachometer BlueTak User Guide

# 1

#### **Important Notes**

- Do **NOT** look into the laser beam.
- Do **NOT** point the laser beam at people.
- Do **NOT** allow children to use the device.
- Do **NOT** allow the laser irradiation port to come in contact with a rotating body.
- Do **NOT** measure using wet or oily hands, or while wearing loosely fitting clothing.

#### Description

- 1 Laser Irradiation Port source from which the laser is projected
- 2 **Display Screen** displays the measurement value
- 3 Operation Key 1 select item
- 4 Operation Key 2 configure settings, select item
- (5) **Operation Key 3** switch measurement display, enter key
- 6 Operation Key 4 return measurement display to normal, cancel key
- 7 Power/Measurement Key turn power on (will turn off automatically)
- 8 Mounting Adapter allows unit to be mounted on tripod (thread size 1/4-20)
- 9 Battery Compartment insert AA batteries

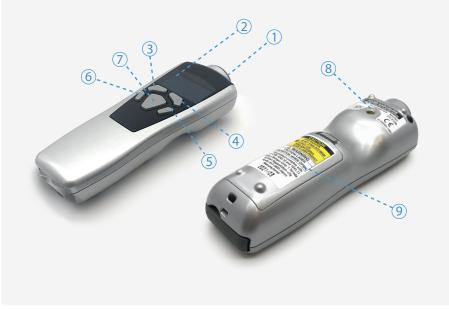

### Included in the box

- BlueTak Tachometer 1x
- Carrying Case 1X
- AA Batteries 2X
- Contacts (Convex 1X, Concave 2X)
- Contact Adapter 1X
- Speed Measurement Wheel 1X
- Reflective Tape 1X
- User Guide 1X

# Compatible Software

- iOS: MultiGage Reader
- Windows: MultiGage Reader (BLE Dongle Required)
- iOS App can be directly downloaded from the App Store for FREE.
- Windows software is available at Motionics.com/download.

### **Quick Start**

- Install 2x AA batteries in the battery compartment.
- Press the Power/Measurement Key to turn on the tachometer.
- Plug in the USB Bluetooth dongle if using Windows.
- Run the software, then tap Scan/+ button to enter the pairing page.
- Wait for the software to finish scanning nearby devices, then select BlueTakXXXX to connect.
- Connection may take a few seconds. Once paired, BlueTak readings show in the software.
- Apply the reflective tape to the object to be measured.
- Point the laser irradiation port to the reflective tape, keeping a distance of 50 to 4000 mm.
- Press the Power/Measurement Key to start measurement.
- BlueTak will automatically power off when no operation has been performed for a certain period of time (interval can be set in "Auto off" in the device system settings).

Motionics, LLC www.motionics.com 8500 Shoal Creek Blvd Building 4 Suite 209, Austin, TX, 78757 © 2021 Motionics, LLC. All rights reserved. info@motionics.com

Made in the U.S.A